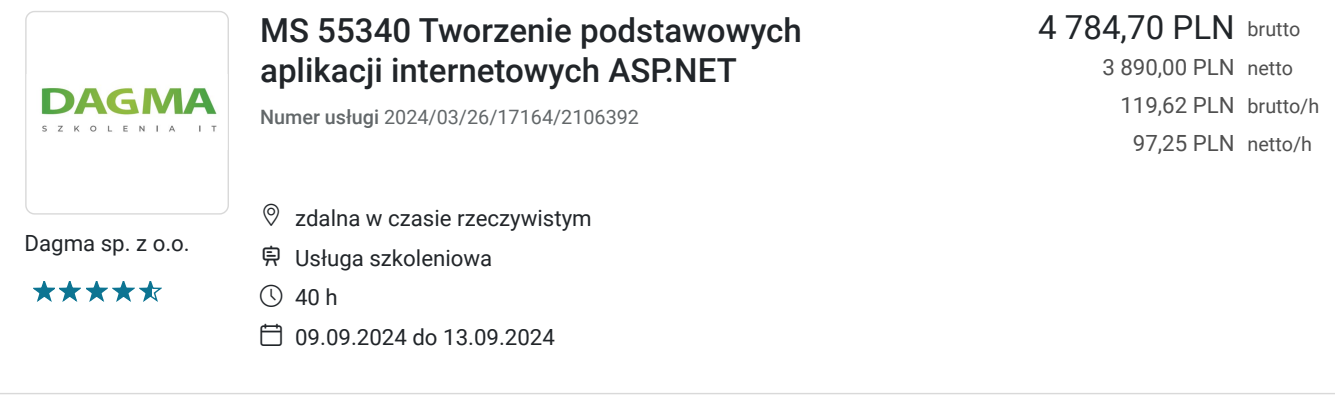

# Informacje podstawowe

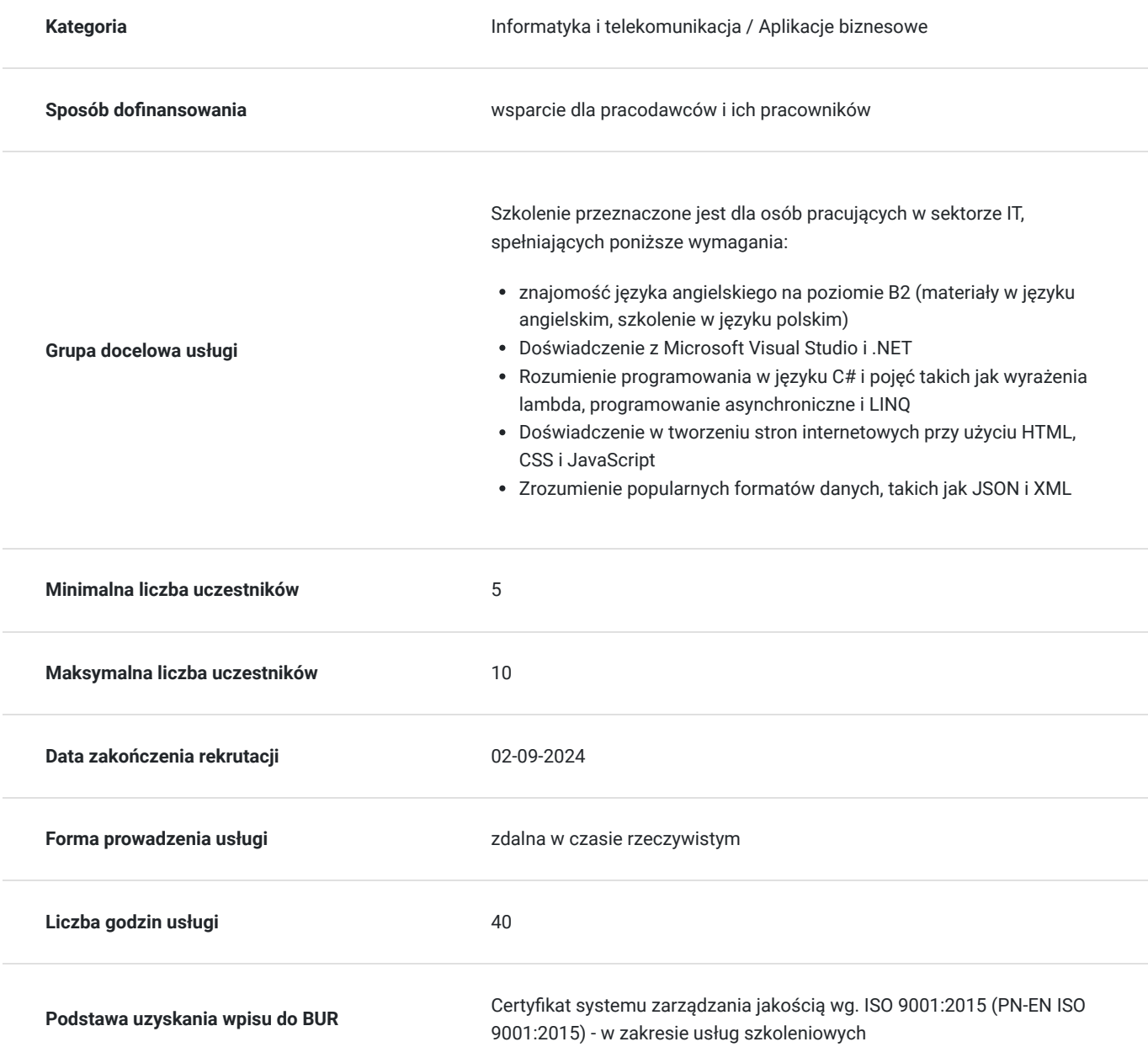

## Cel

## **Cel edukacyjny**

Celem szkolenia jest dostarczenie kompetencji z zakresu MS 55340 Tworzenie podstawowych aplikacji internetowych ASP.NET, dzięki którym uczestnik będzie samodzielnie projektować i budować spójny wygląd oraz działanie w całej aplikacji internetowej, wykorzystać kod JavaScript, aby zaimplementować logikę po stronie klienta, aby zwiększyć szybkość reakcji.

Uczestnik po ukończonym szkoleniu nabędzie kompetencje społeczne takie jak samokształcenie, rozwiązywanie problemów, kreatywność w działaniu.

## **Efekty uczenia się oraz kryteria weryfikacji ich osiągnięcia i Metody walidacji**

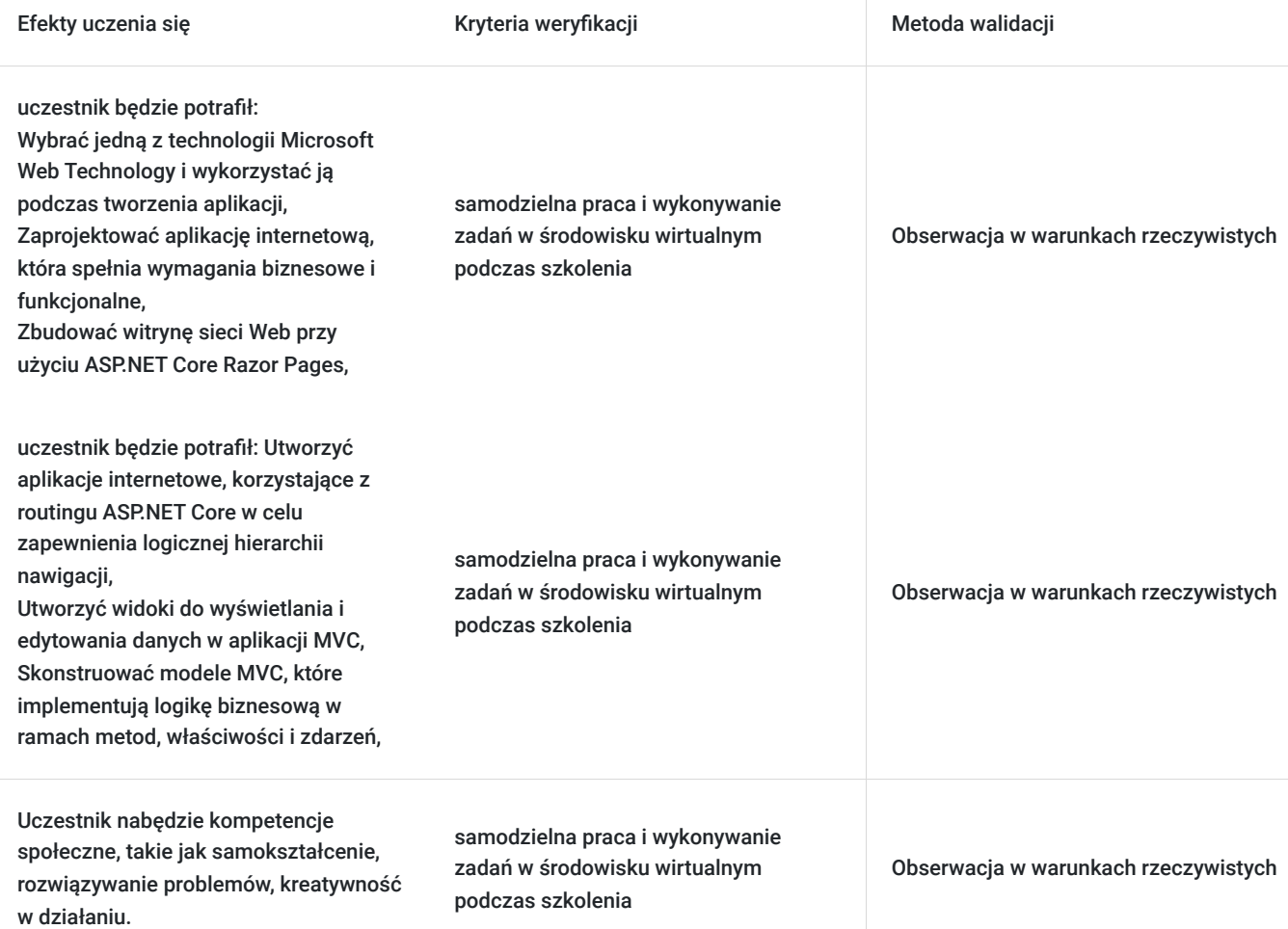

## Kwalifikacje

## **Kompetencje**

Usługa prowadzi do nabycia kompetencji.

### **Warunki uznania kompetencji**

Pytanie 1. Czy dokument potwierdzający uzyskanie kompetencji zawiera opis efektów uczenia się?

Pytanie 2. Czy dokument potwierdza, że walidacja została przeprowadzona w oparciu o zdefiniowane w efektach uczenia się kryteria ich weryfikacji?

Tak

Pytanie 3. Czy dokument potwierdza zastosowanie rozwiązań zapewniających rozdzielenie procesów kształcenia i szkolenia od walidacji?

Tak

## Program

**Moduł 1: Eksplorowanie ASP.NET Core** - zajęcia teoretyczne (wykład)

- Wprowadzenie technologii internetowych firmy Microsoft
- Pierwsze kroki z Razor Pages w ASP.NET Core

#### **Moduł 2: Wprowadzenie do ASP.NET Core MVC** - zajęcia praktyczne (ćwiczenia)

**Laboratorium:** Eksplorowanie ASP.NET Core

#### **Moduł 3: Projektowanie aplikacji internetowych ASP.NET Core MVC** - zajęcia teoretyczne (wykład)

- Metodologie rozwoju
- Planowanie w fazie projektowania projektu
- Wybór pomiędzy Razor Pages, a MVC
- Projektowanie modeli, kontrolerów i widoków

#### **Moduł 4: Korzystanie ze stron Razor i oprogramowania pośredniczącego** - zajęcia praktyczne (ćwiczenia)

- Korzystanie ze stron Razor
- Konfigurowanie oprogramowania pośredniego
- Konfigurowanie usług
- **Laboratorium:** Analizowanie tekstu

#### **Moduł 5: Rozwój kontrolerów** - zajęcia teoretyczne (wykład)

- Pisanie kontrolerów i akcji
- Konfigurowanie tras
- Pisanie filtrów akcji

#### **Moduł 6: Tworzenie widoków** - zajęcia praktyczne (ćwiczenia)

- Tworzenie widoków za pomocą składni Razor
- Używanie pomocników HTML i pomocników tagów
- Ponowne użycie kodu w widokach

#### **Moduł 7: Opracowywanie modeli** - zajęcia teoretyczne (wykład)

- Tworzenie modeli MVC
- Praca z formularzami
- Sprawdzanie poprawności danych wprowadzonych przez użytkownika

#### **Moduł 8: Używanie Entity Framework Core w ASP.NET Core** - zajęcia praktyczne (ćwiczenia)

- Wprowadzenie do Entity Framework Core
- Praca z Entity Framework Core
- Korzystanie z podstawowych dostawców baz danych Entity Framework

#### **Moduł 9: Używanie układów, CSS i JavaScript w ASP.NET Core** - zajęcia teoretyczne (wykład)

- Korzystanie z układów
- Korzystanie z CSS
- Korzystanie z JavaScriptu

#### **Moduł 10: Rozwój po stronie klienta** - zajęcia praktyczne (ćwiczenia)

- Responsywne projektowanie stron internetowych
- Korzystanie z narzędzi programistycznych typu front-end
- ASP.NET Core Blazor

#### **Moduł 11: Testowanie i rozwiązywanie problemów** - zajęcia teoretyczne (wykład)

- Testowanie podstawowych aplikacji ASP.NET
- Implementacja strategii obsługi wyjątków
- Rejestrowanie podstawowych aplikacji ASP.NET

#### **Moduł 12: Zarządzanie bezpieczeństwem** - zajęcia praktyczne (ćwiczenia)

- Uwierzytelnianie w ASP.NET Core
- Autoryzacja w ASP.NET Core
- Obrona przed typowymi atakami

#### **Moduł 13: Wydajność i komunikacja** - zajęcia praktyczne (ćwiczenia)

- Implementacja strategii buforowania
- Status zarządzający
- Wspieranie komunikacji dwukierunkowej

#### **Moduł 14: Implementacja interfejsów API sieci Web** - zajęcia teoretyczne (wykład)

Wprowadzenie interfejsów API sieci Web

#### **Moduł 15: Opracowanie internetowego interfejsu API** - zajęcia praktyczne (ćwiczenia)

Wywoływanie internetowego interfejsu API

Godzinowy harmonogram usługi ma charakter orientacyjny - trener, w zależności od potrzeb uczestników, może zmienić długość poszczególnych modułów (przy zachowaniu łącznego wymiaru 40godz. lekcyjnych). Podczas szkolenia, w zależności od potrzeb uczestników, będą robione krótkie przerwy. Trener ustali z uczestnikami konkretne godziny przerw.

## Harmonogram

Liczba przedmiotów/zajęć: 0

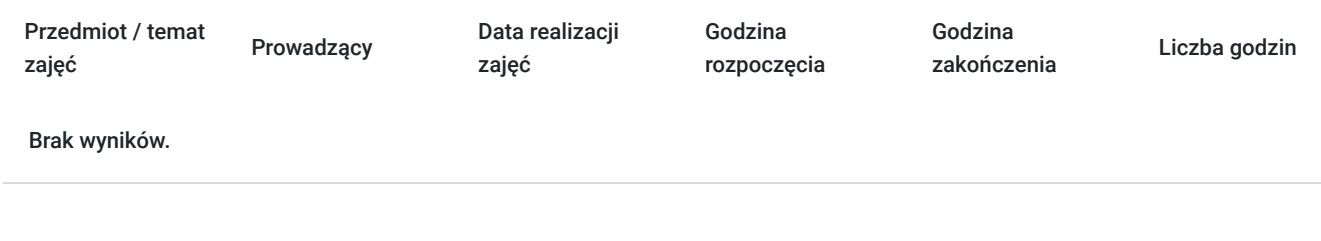

## Cennik

### **Cennik**

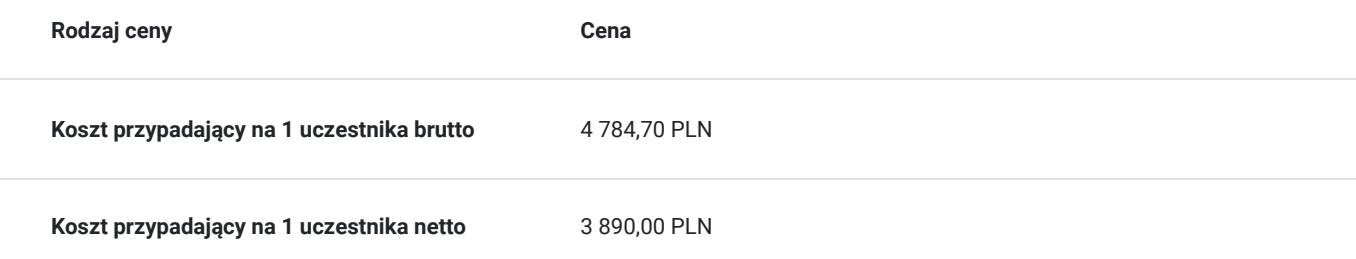

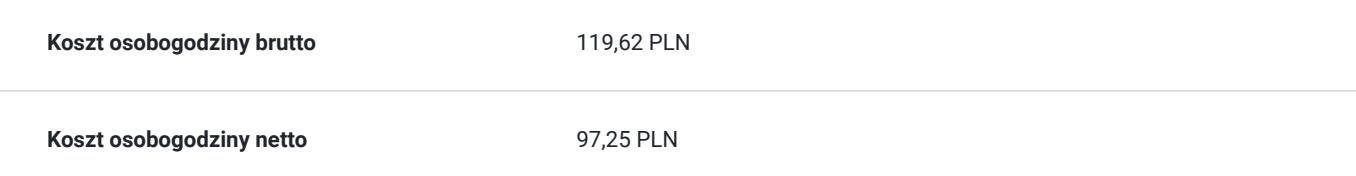

# Prowadzący

Liczba prowadzących: 0

Brak wyników.

# Informacje dodatkowe

### **Informacje o materiałach dla uczestników usługi**

- materiały dydaktyczne w formie elektronicznej (e-podręcznik na platformie Skillpipe, do którego dostęp zostanie udostępniony na adres e-mail uczestnika)
- dostęp do środowiska wirtualnego (GoDeploy), wysyłany na adres e-mail uczestnika

## **Warunki uczestnictwa**

Prosimy o zapisanie się na szkolenie przez naszą stronę internetową www.acsdagma.com.pl w celu rezerwacji miejsca.

### **Informacje dodatkowe**

- Jedna godzina lekcyjna to 45 minut
- W cenę szkolenia nie wchodzą koszta związane z dojazdem, wyżywieniem oraz noclegiem.
- Szkolenie nie zawiera egzaminu.
- Uczestnik otrzyma zaświadczenie ACS o ukończeniu szkolenia
- Uczestnik ma możliwość złożenia reklamacji po zrealizowanej usłudze, sporządzając ją w formie pisemnej (na wniosku reklamacyjnym) i odsyłając na adres szkolenia@dagma.pl. Reklamacja zostaje rozpatrzona do 30 dni od dnia otrzymania dokumentu przez Autoryzowane Centrum Szkoleniowe DAGMA.

## Warunki techniczne

#### **WARUNKITECHNICZNE:**

a) platforma/rodzaj komunikatora, za pośrednictwem którego prowadzona będzie usługa:

- **ZOOM**
- w przypadku kilku uczestników przebywających w jednym pomieszczeniu, istnieją dwie możliwości udziału w szkoleniu:

1) każda osoba bierze udział w szkoleniu osobno (korzystając z oddzielnych komputerów), wówczas należy wyciszyć dźwięki z otoczenia by uniknąć sprzężeń;

2) otrzymujecie jedno zaproszenie, wówczas kilka osób uczestniczy w szkoleniu za pośrednictwem jednego komputera

- Można łatwo udostępniać sobie ekran, oglądać pliki, bazę handlową, XLS itd.

b) minimalne wymagania sprzętowe, jakie musi spełniać komputer Uczestnika lub inne urządzenie do zdalnej komunikacji:

Uczestnik potrzebuje komputer z aktualnym systemem operacyjnym Microsoft Windows lub macOS; aktualna wersja przeglądarki internetowej, zgodnej z HTML5 (Google Chrome, Mozilla Firefox, Edge); mikrofon. Opcjonalnie: minimalna rozdzielczość ekranu 1920 x 1080, kamera, drugi monitor lub inne urządzenie, na którym będziesz mógł przeglądać materiały

c) minimalne wymagania dotyczące parametrów łącza sieciowego, jakim musi dysponować Uczestnik:

łącze internetowe o przepustowości minimum 10Mbit,

d) niezbędne oprogramowanie umożliwiające Uczestnikom dostęp do prezentowanych treści i materiałów:

- uczestnik na tydzień przed szkoleniem otrzyma maila organizacyjnego, ze szczegółową instrukcją pobrania darmowej platformy ZOOM.
- e) okres ważności linku:
- link będzie aktywny od pierwszego dnia rozpoczęcia się szkolenia do ostatniego dnia trwania usługi (czyt. od 24 kwietnia do 48 kwietnia)

Szczegóły, związane z prowadzonymi przez nas szkoleniami online, znajdziesz na naszej stronie: https://www.acsdagma.com/pl/szkolenia-online

## Kontakt

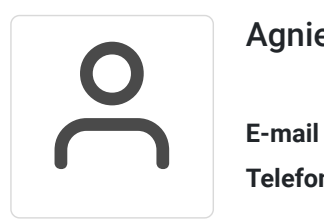

### Agnieszka Palenga

**E-mail** palenga.a@dagma.pl **Telefon** (+48) 322 591 139